Subject: Re: Offset and the clipping stack. How to use? Posted by mrjt on Wed, 13 Jun 2007 11:27:42 GMT View Forum Message <> Reply to Message

Fair enough, thanks for the explanation. As you say there are other ways of doing it, I just didn't see why I couldn't short-cut around all of stack manipulation.

Cheers, James.

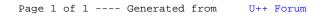